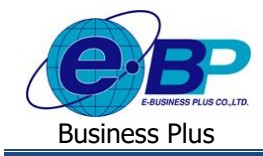

**การตั้งค่าอื่นๆ ส าหรับการบันทึกผ่านเว็บ**

# ❖ **วตัถุประสงค์**

เพื่อใหผ้ใู้ชง้านสามารถต้งัค่ารายละเอียดเพิ่มเติมที่เกี่ยวขอ้งกบัระบบเวบ็ได้

## ❖ **ตั้งค่าอื่นๆ ส าหรับการบันทึกผ่านเว็บ**

เป็นการตั้งค่ารายละเอียดเพิ่มเติมอื่นๆ สำหรับการใช้งานในระบบ ได้แก่ การกำหนดระยะเวลา TimeOut, การกำหนดอายุ รหัสลับ และการกำหบดการแสดงกะย้อบหลัง

# **ขั้นตอนการตั้งค่า**

➢ อยทู่ ี่หนา้จอ**การตั้งค่า** <sup>→</sup> คลิก**ระบบข้อมูลผ่านเวป** <sup>→</sup> คลิก**เมนูแฟ้ม** <sup>→</sup> เลือก **ตั้งค่าอื่นๆ ส าหรับการบันทึกผ่านเว็บ**

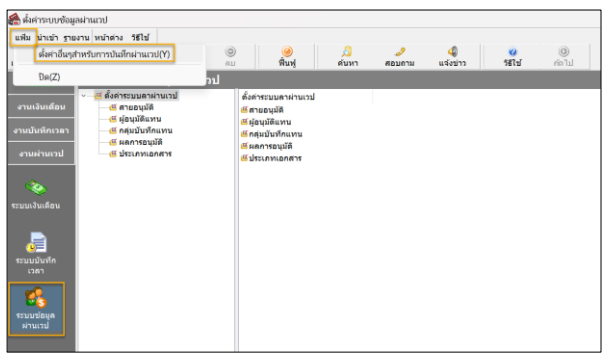

➢ จากน้นัจะปรากฏหน้าจอดังรูป

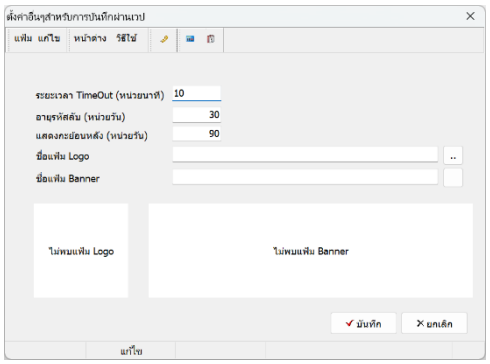

### **ค าอธิบาย**

- 
- 
- 
- 
- 
- **ระยะเวลา Timeout** (หน่วยนาที) คือ การกา หนดระยะเวลา Log Out ผู้ใช้งานออกจากระบบโดยอัตโนมัติ ใน ึกรณีที่ผู้ใช้งานเปิดหน้าจอไว้ครบตามจำนวนนาทีที่กำหนด ถ้าไม่ต้องการ ให้ Log Out แนะนำระบุเป็น 0
- ื **อายุรหัสลับ** (หน่วยวัน) คือ การกำหนดวันหมดอายุรหัสลับ โดยเมื่อครบกำหนดแล้ว พนักงานจะต้อง ึ กำหนดรหัสลับใหม่ ถ้าไม่ต้องการให้เปลี่ยนรหัส ระบุเป็นเลข 0
- **แสดงกะย้อนหลัง** (หน่วยวนั ) คือ การต้งัค่าใหแ้ สดงจา นวนกะไม่ตอ้งกา หนด ให้อิงจากมาตรฐานได้
- **ชื่อแฟ้ม Logo** คือ การต้งัค่าแสดงรูป Logo เพื่อให้แสดงในหน้าเว็บตามต้องการ
- **ชื่อแฟ้ม Banner** คือ การต้งัค่าแสดงรูป Banner เพื่อให้แสดงในหน้าเว็บตามต้องการ